#### **CHAPTER III**

### **RESEARCH METHOD**

This part discusses the methodology of the research. It consists of research design, role of the researcher, research instrument, subject of the research data and data source, data collection and data analysis.

#### **3.1 Research Design**

This study used perspective of Littauer (1983) on personality. This research was used qualitative and quantitative descriptive design. Qualitative design in this study was on the classification of the participants in the use of the questionnaire answers. And the quantitative descriptive design was on the description of finding during data elicitation

# **3.2 Role of Researcher**

The researcher put himself as an insulter who insult the participants during the data elicitation since this research was emphasizing on the effect of the insults to participants. By put himself into the data elicitation, the researcher could was to get a personal experience during the data collection. By Joinin the conversation of data collection also help the researcher to felt the emotional changing of participants and to help researcher answer number one question of research statement. And researcher

was natural in this research, the personal experience sometimes create a bias in the research and the neutral position potentially reduce those potential bias.

### **3.3 Subject of the Research**

The subject of this research were 12 people around researcher who were taken randomly around Kediri. Researcher choose Kediri since the people were tend to speak politely among each other, which insults could had a stronger effect to participant's emotional side than people who lived in a region which tend to be rude in a conversation. The researcher also not limit the participants to their gender or their age, since he choose the participants randomly in this research.

## **3.4 Techniques of Data Collection**

## **3.4.1Giving Questionnaire**

To classified temperaments of participants the researcher used questionnaire. The researcher use questionnaire to help him classified temperaments of participants. The questionnaire was taken from Littauer's book "Personality Plus" (Littauer, 1983) which contain of 40 questions about behavior of participants. The researcher gave the questionnaire to participants also as a distraction when participants were insulted, participants who focused to answer the questionnaire's questions were not aware if their data was taken at that time, so that their reactions towards insult were natural.

Researchers gave questionnaires which meant to categorize the temperaments of each participant. In addition, questionnaires were also used by researchers to retrieve data from the conversation that were transcribed later. While participants answer the questions on the questionnaire, researcher insult the participants as the participants were focused on their answer on the questionnaire. He intended to obtain natural reactions of participants towards insults.

## **3.4.2 Data Elicitation**

Researcher use the conversation to observe the participant's reaction to the insult. Heuse the questionnaire as a distraction for the participants while researcher insult participants as they were focus on answering the questionnaire where participants give a natural reaction to the insult. Besides the conversations, researcher also use video camera that record the conversation, the researcher put the camera right in front of the participants who were working on the questionnaire that able to depict emotional changing of participants toward insults.

## **3.4.3 Transcribing the data**

The data form conversation between researcher and participants were transcribe into text data. The researcher emphasized the part of conversation which contain of insults from researcher to participants and participant's reactions toward insults.

### **3.4.4 Identifying the data**

Researcher identified data that had been classified using the theory of locution and per locution. Researcher emphasized the identification of insults that trigger the emotional side of the participants. The identification of conversation using locution and perlocution were able to reveal emotional changing of participants toward insults.

### **3.4.5 Coding**

In the identifying the data, the researcher gaveunderline to simplify the identification on every verbal reactions of participants which include the effect of the insult to them. Moreover, The researcher also gave codes to every insult and the reaction of participant which were coded as: DI : Divergence Insult, ID : Insult of Identity, and BC : Backhanded Compliments. And the codes for participant's verbal reaction are: A: Agreement,  $D : Disagreement, U : Unaffected and the code for$ participant's emotional reaction are as follow.

The example

A : Researcher B : Participant 1 (furika) D : Researcher's friend

1a : *lhe we ket mau dewe ye fur ?* (Are you alone here for a long time Fur ? 2b : *Lhe iki karo konco ku to coy* (Can't you see ? im here with my friend) 3a : *Lhe we kan biasane emang sering e ketok dewean (ID)* (you just so often seems to be alone) 4b : *wes ga usah ngejak omong aku lagi mikir lho iki ya (partisipan melihat langsung ke peneliti) (DA)* (You better not talk to me, im thinking now)

5a : *lhe we kan emang sangat terbiasa sendiri to (ID)* (but, you used to be alone right ?) 6b : *halah taek kok we iki no* (pointing at researcher) **(DA)** (You piece of shit)

The researcher underlined the sentence since the participant is offended by insult, she did not agree or rejected the researcher's opinion if she was always alone.

# **3.5 Data and Sources**

# **3.5.1 Transcript of Conversation**

The data were in the form of transcript of conversation during data elicitation. The researcher use conversations as a data source as he insult participants during the data elicitation. Insults in conversation included the three types of insults that mentioned in chapter 2 which proposed by Korostelina (2014) there were; Insult of identity, Backhanded Compliment and Divergence insult.

### **3.5.2 Research Instrument**

Instrument that used to analyze the data of this research was human. The researcher used himself to analyzed the data from conversation during data elicitation that had transcribed into text form before.

# **3.6 Data Analysis**

#### **3.6.1 Classifying data of questionnaire**

The researcher classified participant's answers on the questionnaire, he use the classified answers on questionnaire only for classifying temperaments of participants which divided into 4 categories; Sanguin, Choleric, Melancholic and Pleghmatic.

#### **3.6.2 Classifying verbal and Emotional Reactions**

The researcher classified verbal and emotional responses of participants. The researcher divided the classified data into two parts, in the first part the researcher described the verbal responses of participants which classified into 3 kinds of categories; Agreement, Disagreement and Unaffected. In the secon part the researcher described emotional responses of partipants which classified into 3 kinds of categories; Strongly Affected, Weakly Affected and Unaffected.

# **3.6.3 Describing the Phenomenons**

The researcher described behaviour of particpants toward insult and compare it with behaiour of the temperaments that expalained in Personality Plus by Littauer (1983). The researcher divided the description of phenomenons into two parts. The first part was description of phenomenons of verbal responses and the second was descripton of phenomenenons of emotional responses of participants during data elicitation.

#### **3.7.4 Interpreting by Using Psychoanalysis Approach**

The reactions that had been underlined by researcher were described and interpreted by using psychoanalysis approach. He based his interpretation on Littauer's book "Personlaity Plus" (Littauer, 1983). The book contain of information about how temperaments react towards something and how they overcome it. The researcher emphasizes the interpretation based on the reactions of participants depend on their own temperaments.

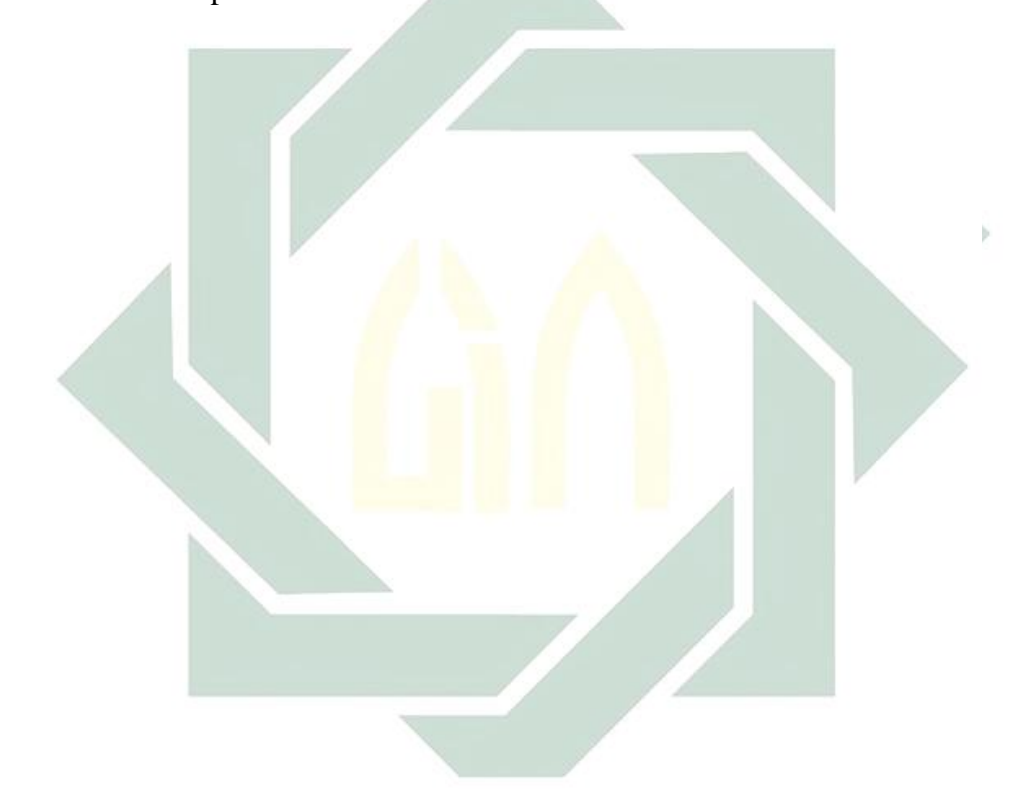